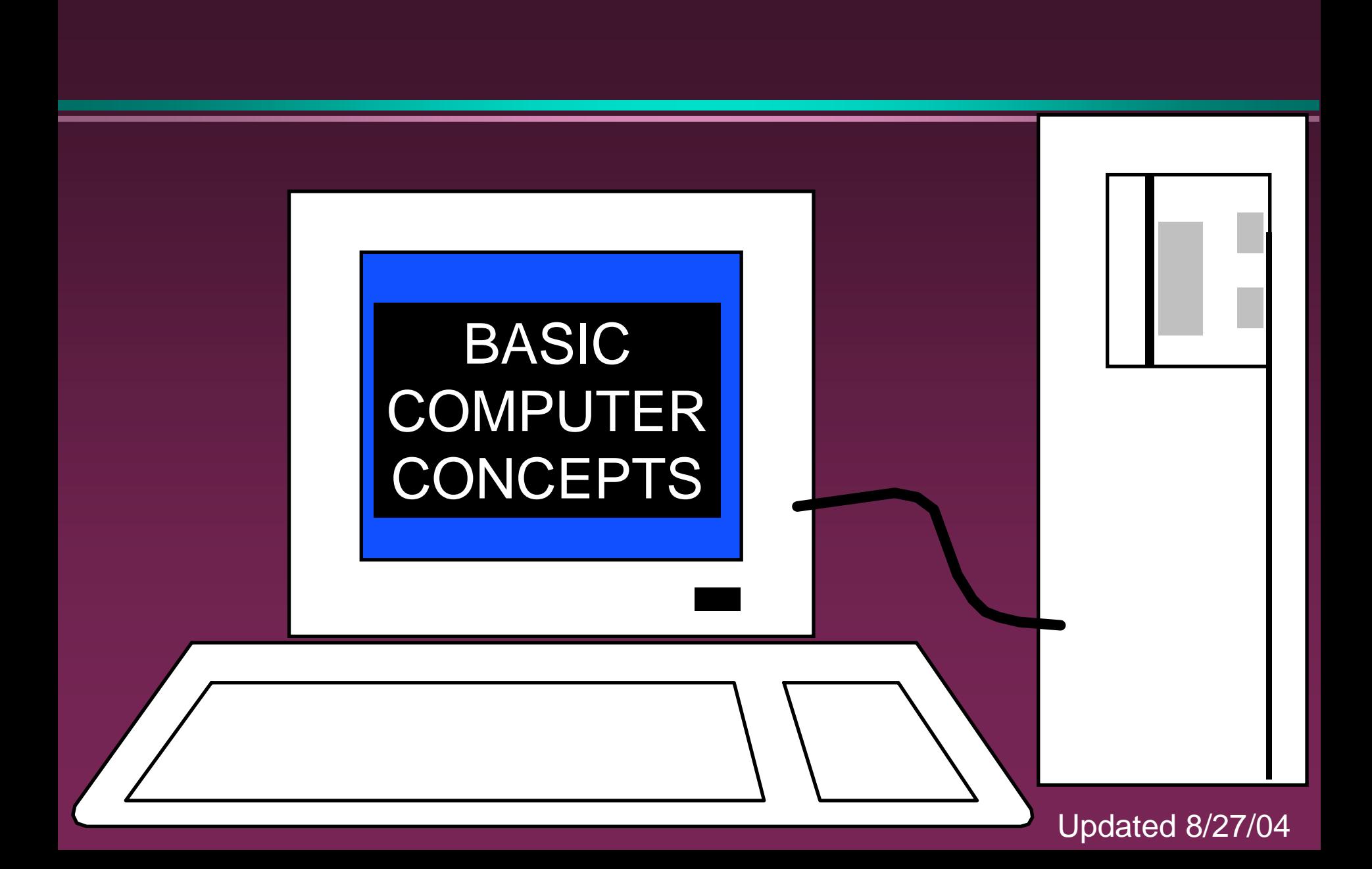

1

## Hardware vs. Software

#### **D** Hardware

- » The computer equipment
- » Includes printers, monitors, disk drives, etc.

#### **D** Software

- » Programs which tell the computer what to do
- » Examples word processing, gradebook, tutorials, games, etc.

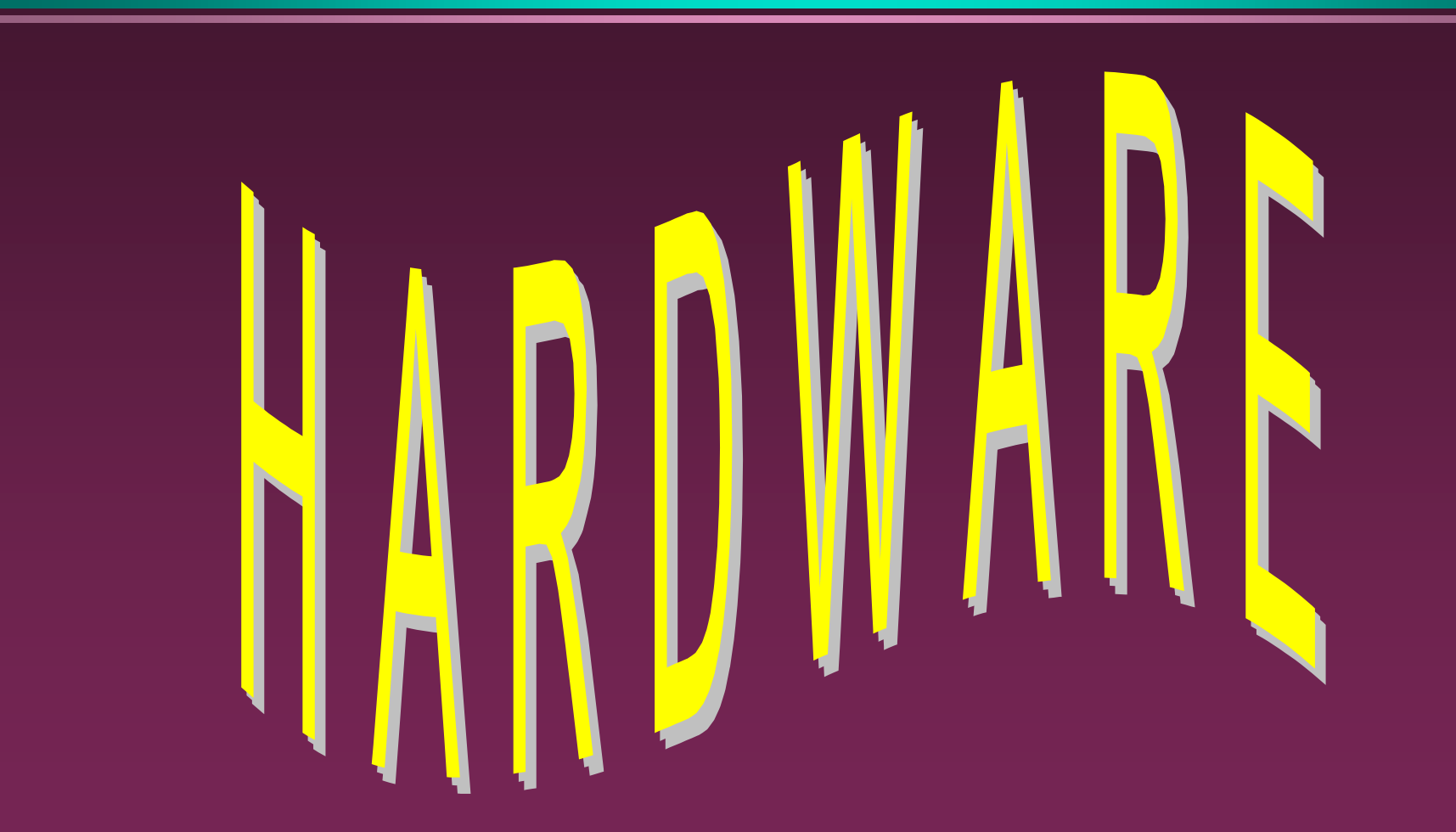

## History of Computers

■ Charles Babbage - father of computer » 1800's planned analytical engine ENIAC - developed at end of WW II 1951 - 1963 1st and 2nd generation » very large, used unreliable vacuum tubes **1963 - present - 3rd and 4th generation** » smaller, faster - use transistors and integrated circuits

## History - Microcomputers

### Apple

- » First sold in late 1970's
- » Developed by Jobs and Wozniak

### IBM Personal Computers

- » First sold in 1981
- » Was quickly accepted by businesses
- » IBM compatibles soon developed

## Computer - Social Impact

- □ Threat to privacy
- **Reduce personal interactions**
- **Displace workers and change workplace** 
	- » Create two tiered society
- Computer failures cause great damage
- Artificial Intelligence
	- » Create a "new life form"
	- » Machines smarter than their creators

# <sup>7</sup> Types of Computers – Personal Computers (PC)

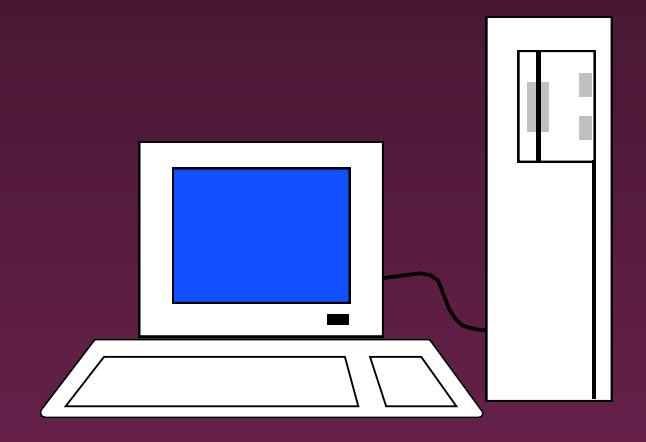

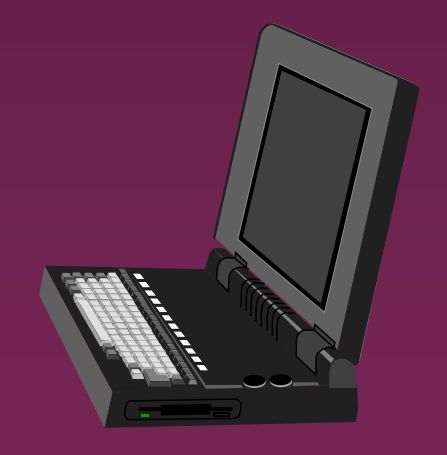

- Also called  $\Box$ **Microcomputers**
- Available in desktop size, notebook size and handheld
- □ Can be IBM, IBM Compatible or Apple

<sup>8</sup> Types of Computers - Minicomputers

**□ Size of filing cabinet** Used by small and medium size companies and institutions **D** Operated by computer specialist **D** Terminals allow many people to use Types of Computers -Mainframes

- Very powerful
- Very fast
- Used by large corporations and governmental agencies
- **D** Operated by computer specialist

Types of Computers-Supercomputers

**n** Most powerful Fastest D Most expensive » Several million dollars each **D** Used only by » Governmental agencies » Large international corporations

# Computer Operations

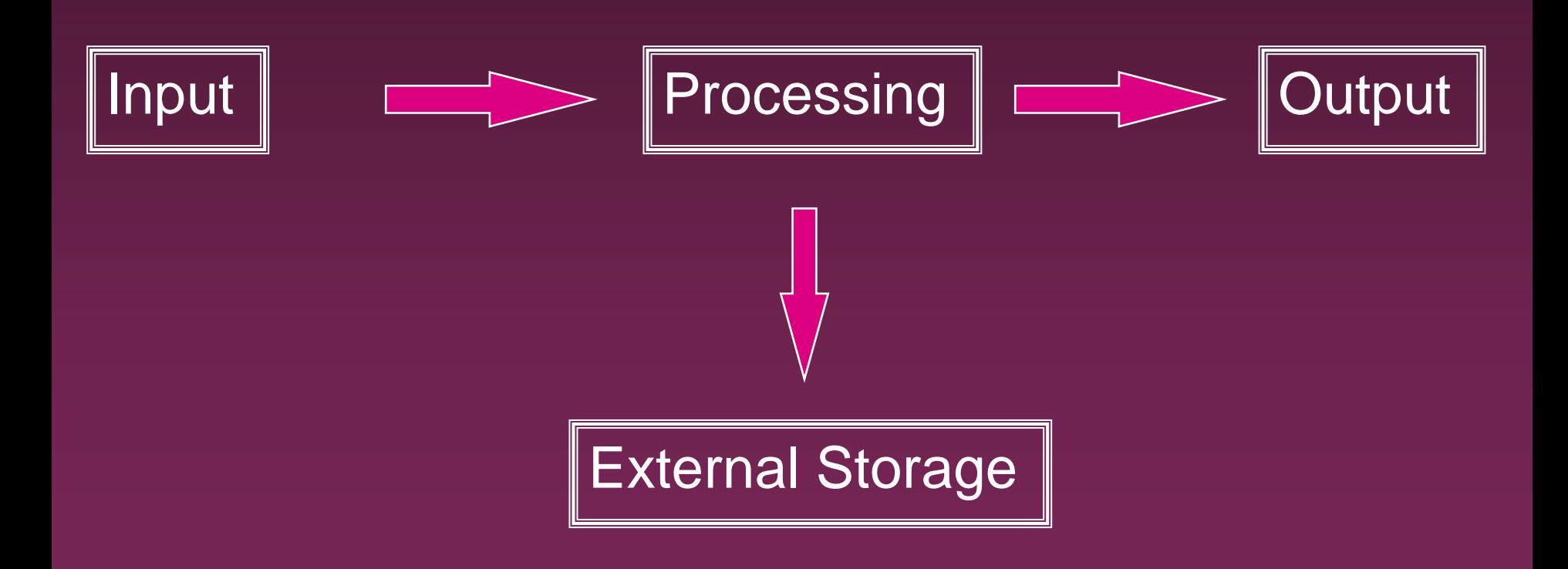

11

# Input Devices - Keyboard

**n** Most commonly used input device

□ Ergonomic - fit natural hand placement

**D** Special keys

» Enter, Function, Ctrl, Alt, Num Lock, Esc

## Input Devices - Mouse

- **D** Controls cursor on screen
- D May be mechanical or optical
- Most models have a "wheel" for scrolling

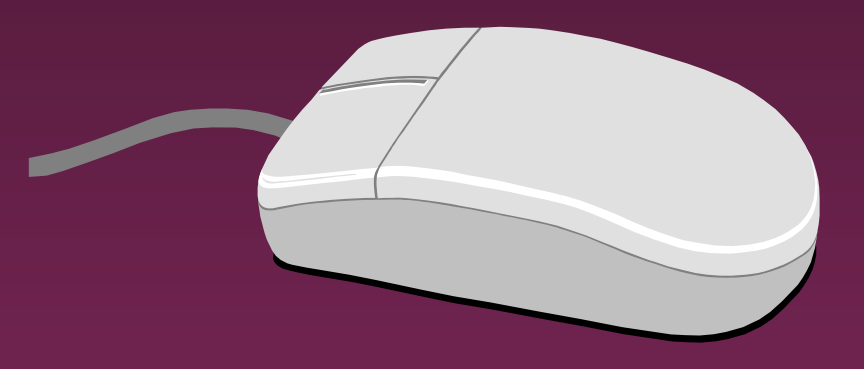

## Input Devices - Other

□ Pointers (replaces mouse on notepads) » Track point, track ball, touch pad

- **B** Scanner
- Digital camera
- **D** Touch screen
- **D** Voice

Output Devices

**D** Monitor

**n** Printer

**Disk Drive** » Can also be input device

**D** Modem » Can also be input device

### Monitors

- **D** Made up of tiny elements called **pixels**
- **Each row of pixels is** called a **scan line**
- **D** Picture is displayed by an electronic beam lighting up certain pixels

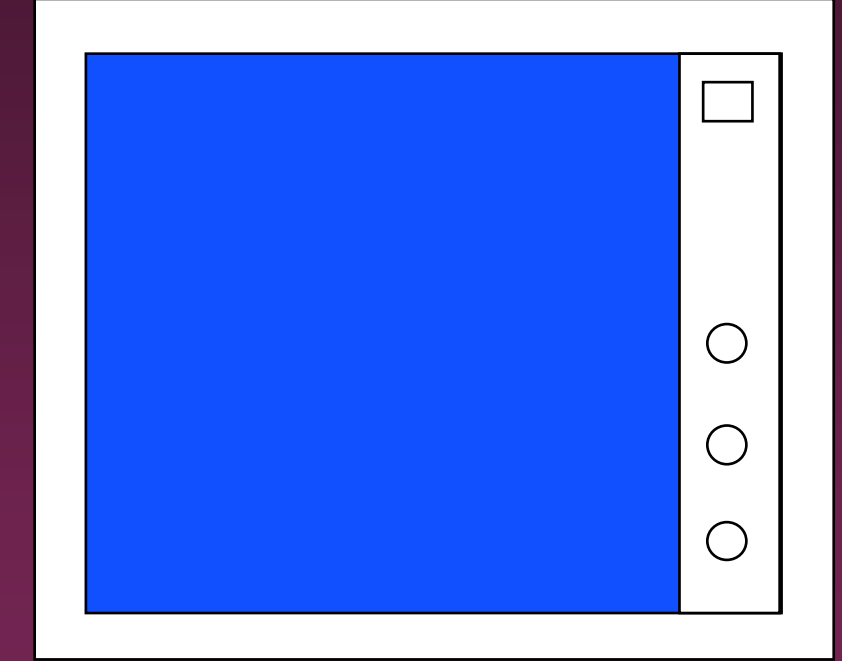

### Monitors - Resolution

### Resolution is how sharp and clear the picture is

 $\square$  How many scan lines on the screen

- 640 x 480 is low resolution
- 1600 x 1200 is high resolution

## Monitors - Dot Pitch

- **n** Measures the distance between pixels
- Commonly seen on monitors advertised » .49 (not very good) » .28 (much better)
	- » .26 or lower (excellent)

### Monitors - Sizes

**D** Screen measured diagonally » May also measure actual viewing area □ 14" or 15" on bargain systems n 17" has become the standard  $\Box$  19 and 21" available but are more expensive.

### Monitors - LCD

n Liquid Crystal Display **□ Similar to digital watch <u>n</u>** Used for notebook computers » Should be an Active Matrix Screen **<u>n</u>** Also used in flat screen monitors » Much thinner than regular CRT monitor » More expensive than regular CRT monitor

## Monitors - Video Card

- **Processes info to send to monitor**
- **E** Amount of video memory may speed up graphic intensive programs
	- » 32 megs –general purpose
	- » 128 or more megs graphic intensive use
- AGP port can speed up graphics
- □ 3D accelerator card improves graphics

# Monitor - Buying Hints

**□ 17" or larger** ■ .28 dot pitch or better **032 or more megs of memory on** video card

### Printers

### **n**Laser

## **DINK Jet**

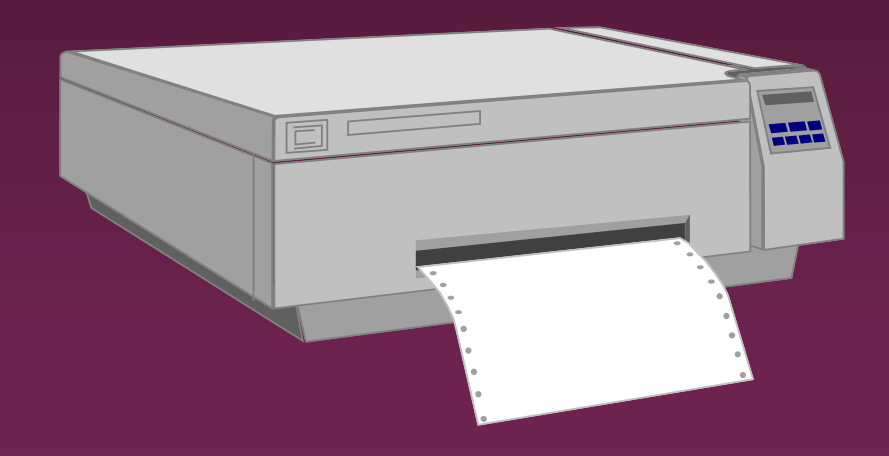

### □ Dot Matrix

### Printers - Laser

- **D** Works similar to a copy machine
	- » Color printers available but more expensive
- □ Fast, quite, with excellent quality
- **D** More expensive to buy and operate
- Some units scan, photocopy, and print

## Printers - Ink Jet

- **<u>n</u>** Squirts small jet of ink onto paper to form characters
- Replaced dot matrix
- **D** Quiet
- **Does good job on color**
- Good quality and reliability

### Printers - Dot Matrix

**D** Strikes pins against ribbon to print

□ Comes in 9 and 24 pin

**D** Once very popular

Now replaced by ink jet and laser

## Printers - Speed

■ Measured in pages per minute (PPM)

**Laser printers range from 20-45 ppm** 

» Color printing is slower

## Printers - Quality of Print

□ One measure is dots per inch (DPI) » 300 dpi for general purpose uses » 600 dpi for higher quality » 1200 dpi for photo quality ■ May have different vertical and horizontal resolution » 600 x 300 **D** Other factors can affect quality

## Basic Processing Cycle

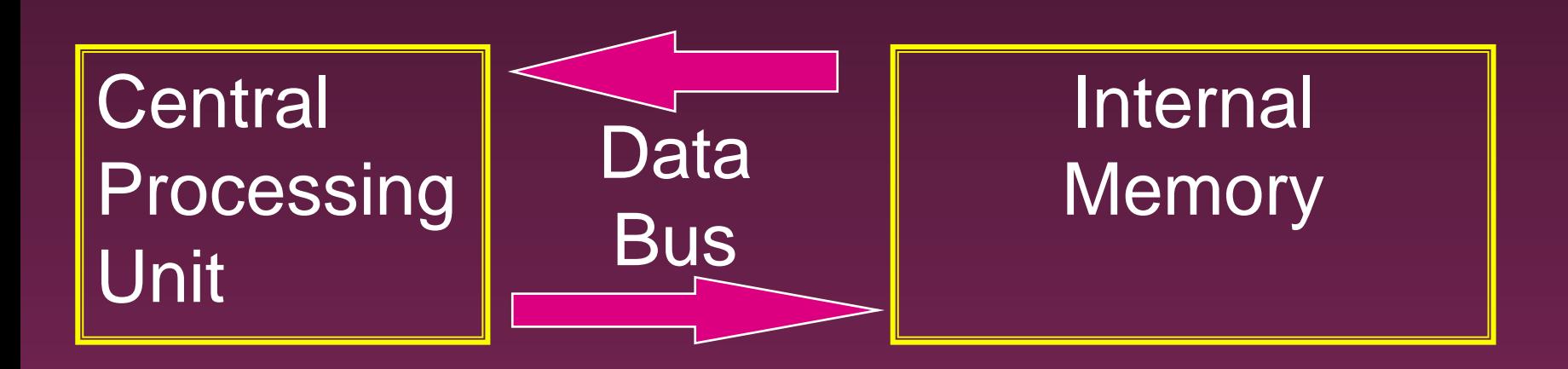

## How Information Is Stored

- Memory consist of switches which can be either on or off - Off=0 On=1
- Each on/off switch is called a **bit**
- Eight bits make up a **byte**
- □ It takes one byte to store a character
	- » Character can be letter, space, punctuation, etc.
	- » ASCII code used

## Other Memory Terms

#### **Byte** is eight bits

### ■ Kilobyte (KB) is approx. 1,000 bytes

### **Megabyte** (MB) is approx. 1million bytes

■ Gigabyte (GB) is approx. 1 billion bytes

## Central Processing Unit

#### Also called CPU, processor or

microprocessor

□ Is the "brains" of the computer

Performs all computer operations

### CPU - IBM COMPATIBLES

#### ■ Many made by company called Intel

Also made by AMD

## Pentium class processors

# **n** Needed to run most current software  $\Box$  Intel – Celeron or Pentium IV AMD

## CPU - Clock Speed

Number of "cycles" per second computer can operate Measured in megahertz (MHz)  $\Box$  One MHz = 1 million cycles per second D One gigahertz(GHz)=1 billion cycles D Current speeds 2-4 GHz

## CPU - Misc.

- □ Performance also affected by speed of data bus
	- » 400-800 MHz on most current systems
- **D** Cache can increase speed
	- » Stores data you will likely need next in an area that has faster access
	- » Both memory cache and disk cache used
	- » Should be 512 K or better

# CPU - Buying Hints

### **<u>n</u>** Minimum of Pentium IV or AMD Athlon

### Minimum of 2 GHz clock speed

### **D** Minimum of 512K of cache

## Internal Memory - RAM

- RAM Random Access Memory
	- » CPU can access any location as quickly as any other
- **D** Can not only read current info but also write new info
- Very important in determining capabilities of the computer system
- Computer should have at least 256 megs 512 preferred (can add to later)

## Internal Memory - ROM

ROM - Read Only Memory

- » Can read info Stored in ROM
- » Can not write new info into ROM

Used for "internal workings" of computer D Buyer is not very concerned with ROM

# External Memory

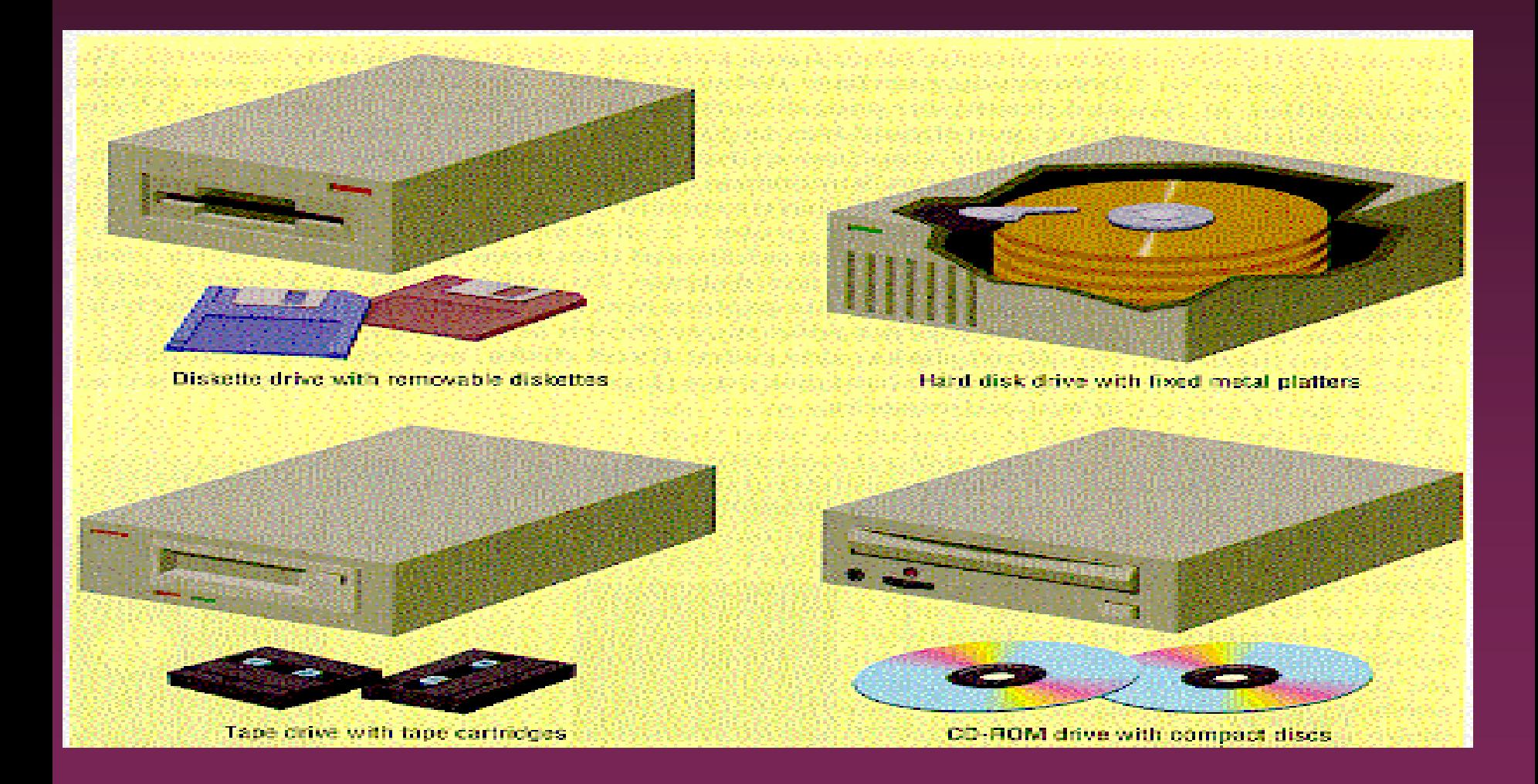

Floppy Drives

■ Comes in 5 1/4" and 3 1/2" » All systems now only have 3 1/2" HD - High density - comes on all current systems

» 3 1/2" - 1.44 megs

### Hard Drives

- Built into machine
- Made up of stack of platters
- □ Can store much more than floppy drives
	- » 40 gigabytes should be minimum
- **n Can access info much faster than** floppy drive

## CD ROM

- **E** Same as music CDs
- **D** Are read only
- □ Can store over 650 megs
- **D All programs now only sold on CD**
- Make multimedia possible
- □ Come in different speeds 20x, 50x

### DVD-ROM

Digital Video Disk

□ Can store up to 17 GB

□ Can store full-length movies

**D** Can also read CD-ROM disk

## CD-RW & DVD-RW DRIVES

- **D** Allows you to write to disk
- Useful for
	- » Data backup
	- » Storage of large files
	- » Recording music and other multimedia files
- DVD-RW
	- » Allows you to write to both CD and DVD disk
	- » Still somewhat expensive

# Storage Devices - Other

#### **D** USB drive

» Very popular – 64-512 MB

### **D** Tape drive

- » Similar to cassette tape
- » Used for backup

#### **□ Zip drive**

- » 100 MB to 2 GB capacity
- » Everyday use and backup

## Drives - Buying Advice

**0** 40 gigabyte hard drive

D One 3 1/2" high density floppy drive

**D** CD-RW drive

DVD not yet essential but useful

## Expansion Slots

- Allows you to add capabilities Example of cards you can add » Network card
	- » Modem

### Ports

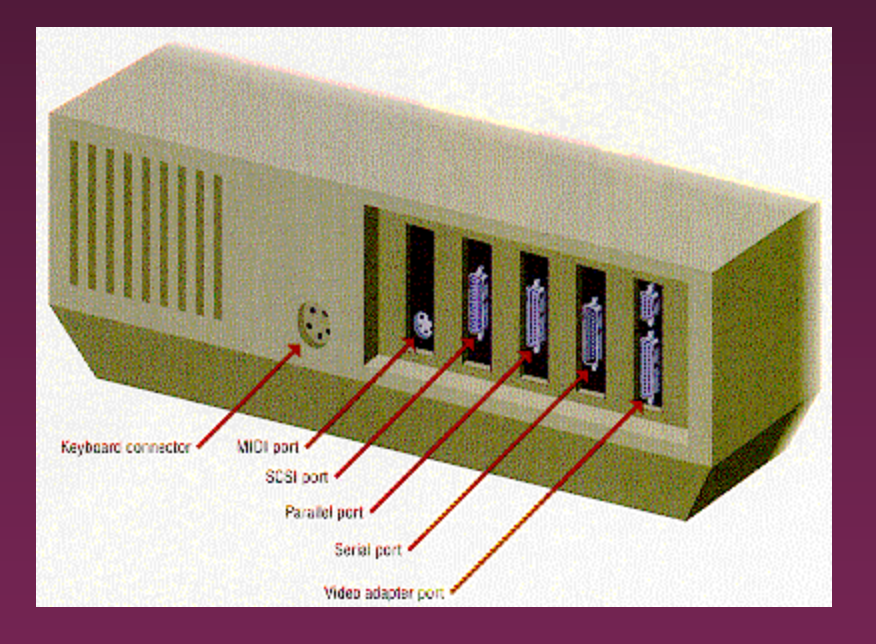

- Connects computer to another  $\Box$ device
- Parallel port  $\Box$ 
	- » Used primarily by printers
- Serial ports  $\Box$ 
	- » Modem, mouse, etc.
- SCSI chain devices  $\Box$
- USB –may be needed for  $\Box$ 
	- » Digital Cameras
	- » Mp3 players
	- » Other devices

### Networks

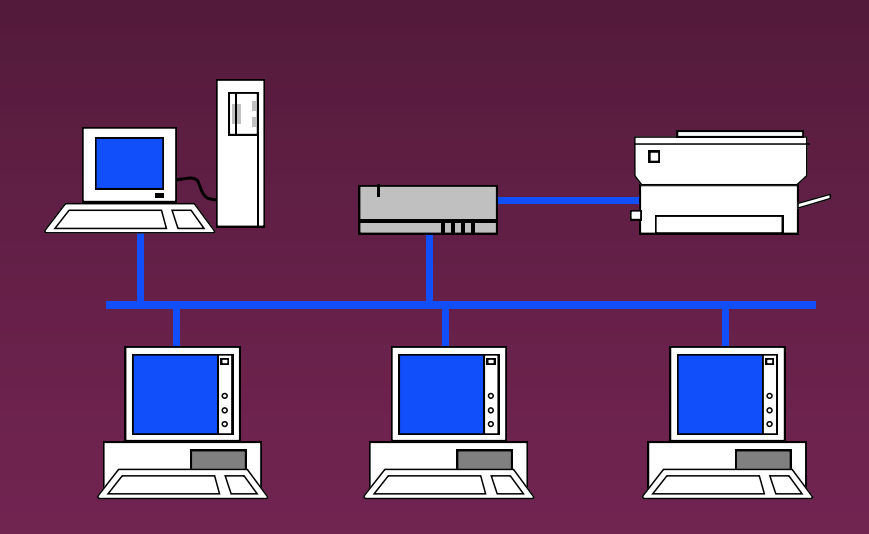

D Connects computers

- LAN Local Area
- WAN Wide Area
- **D** Wireless
- **D** Allows sharing of programs, files, printers, etc.
- **D** Server is "main" computer

## Modems - General

Allows 2 computers to communicate over phone lines **n** Can be internal or external **n** Can also have fax capabilities

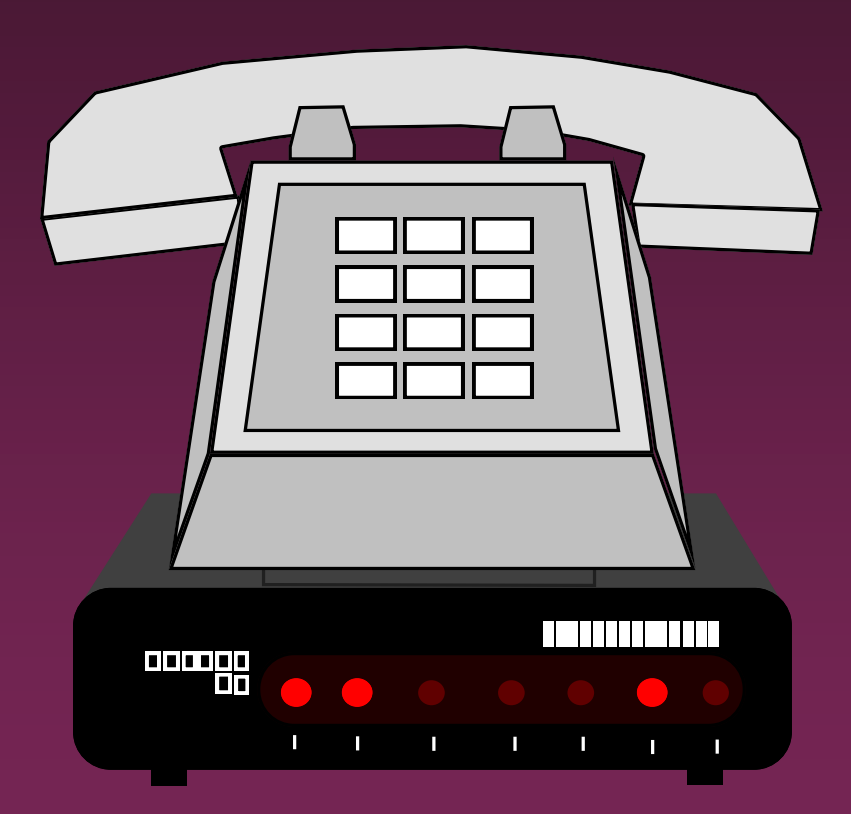

### Modems

#### **Bits per second(bps) indicates speed**

» Old modems - 9,600, 14,400, 28,800, 33,600 » 56,000 (56K) has becoming standard

#### **D** Ways of connecting to the Internet

- » Dial-up modem used in most homes
- » Cable modem uses TV cable lines
- » DSL modified phone line
- » T1 line used by schools, businesses, etc.

# Buying Hints Summary - Min <sup>53</sup> Hardware Requirements

- **D 2 GHz Pentium IV Class Processor**
- □ 256 megabytes of RAM
- □ 17", .28 dot pitch monitor with 32 meg card
- **0 40 gigabyte hard drive**
- CD-RW
- 56k modem
- Ink jet or laser printer

## Buying Hints - Software  $144$ Bundles

- Many systems come with software included  $\Box$
- **Productivity**  $\Box$ 
	- » Microsoft Works
	- » Microsoft Office, Lotus SmartSuite, etc
	- » Quicken, Money, or other financial software
- Reference  $\Box$ 
	- » Microsoft Encarta or Compton's encyclopedia
- Gamesп

Buying Hints - Service and <sup>55</sup> Warranty

 $\Box$  Toll-free 24 hr 7 day support (800 #)

**1 year warranty on parts and labor** 

**D** Optional extended warranty

□ 30 day return policy

## Buying Hints - Web Sites

#### **D** On-line computer stores

- » [C-Net Hardware](http://computers.cnet.com/hardware/0-1016.html?tag=dir2) reviews and prices from many vendors
- » Dell <http://www.dell.com/>
- » Gateway <http://www.gateway.com/>

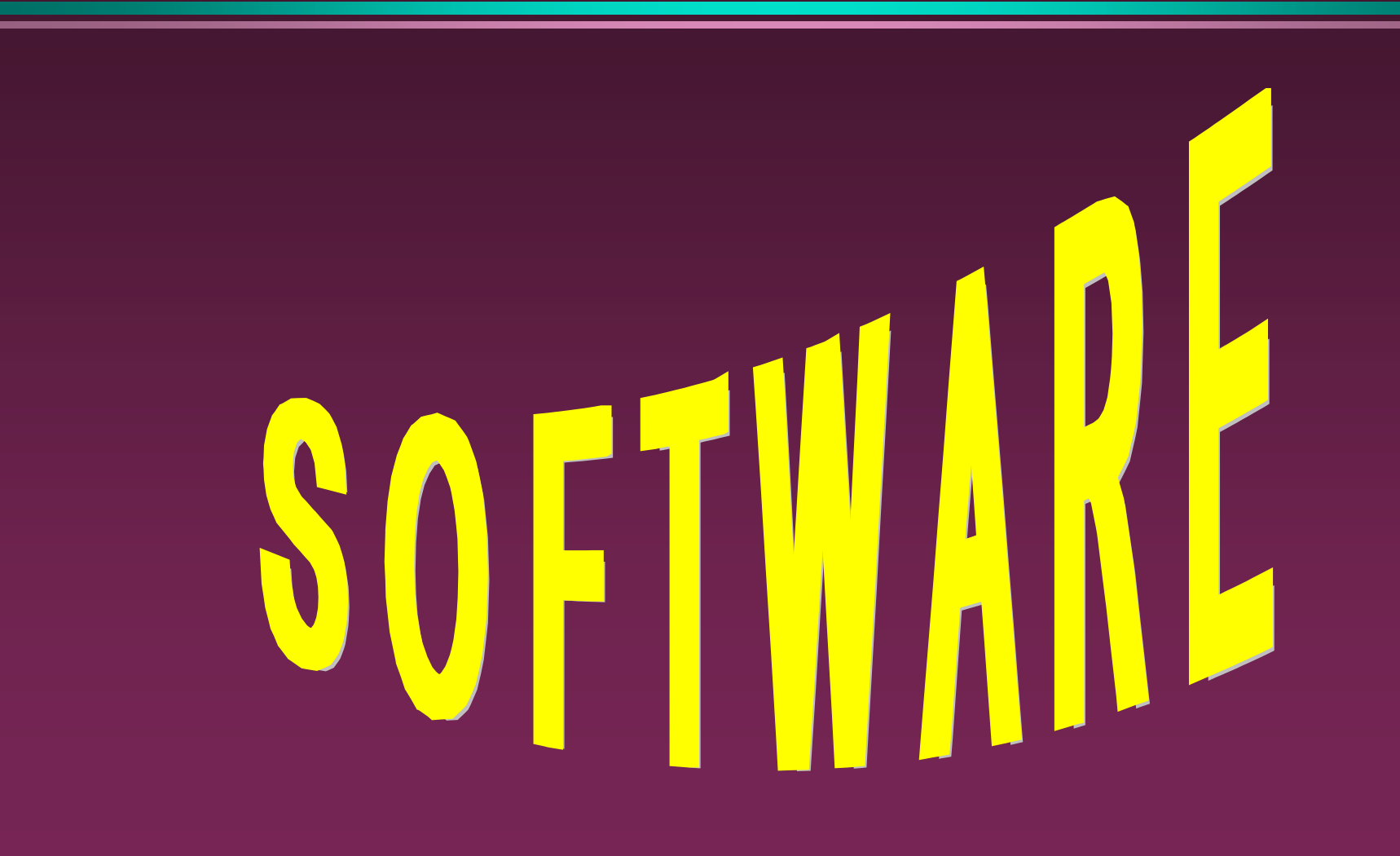

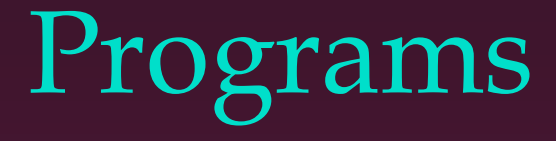

**D** Set of instructions to the computer

Programming languages

- » Machine language
- » Assembly language
- » Procedural languages
	- Basic, Fortran, Cobol
- » Object oriented languages
	- Visual Basic, C++, C#, Java

### Systems Software

#### Run fundamental operations

- » Loading and running programs
- » Saving and retrieving data
- » Communicating with printers, modems, etc.

#### Examples of systems software

- » DOS
- » Windows 3.1, 95, 98, Me, 2000, and XP
- » Unix
- » Linux

## Applications Software

□ Helps you to accomplish a certain task

#### **Examples**

- » Word processing memos, reports, etc.
- » Spreadsheets budgets, etc.
- » Database search, sort, select data
- » Educational simulations, practice
- » Graphics charts, diagrams
- » Desktop publishing pamphlets, etc.

# Software - Legal Issues

#### **D** Commercial software

- » Can only make backup copies for yourself
- » Can only use on one machine at a time
	- Site license use on more that one machine

#### **D** Shareware

- » Can use make copies and give to anyone
- » Should pay if you continue to use

**<u>n</u>** Freeware – can copy and use indefinitely

### Software Viruses

- **Illegal code added to a program**
- D May spread to many computers
	- » Copy files from one computer to another
	- » Download files by modem
	- » E-mail attachments
- **D** Virus may be relatively harmless
	- » Writes "You've been stoned" on screen
- **D** Virus may also be very damaging
	- » Erases everything on hard drive
- **D** Virus may activate on a certain date

### Virus Protection

- **Be careful where you copy files from** Do not open e-mail attachments unless you are sure that it is safe
- **<u>D</u>** Use virus protection program
	- » Detects and removes illegal code
	- » Should be updated often

## BASIC COMPUTER **CONCEPTS**

End of Slide Show